# **CHUONG 10** Truyền thông nối tiếp của 8051

Các máy tính truyền dữ liêu theo hai cách: Song song và nối tiếp. Trong truyền dữ liêu song song thường cần 8 hoặc nhiều đường dây dẫn để truyền dữ liêu đến một thiết bị chỉ cách xa vài bước. Ví du của truyền dữ liêu song song là các máy in và các ổ cứng, mỗi thiết bị sử dung một đường cáp với nhiều dây dẫn. Mặc dù trong các trường hợp như vậy thì nhiều dữ liệu được truyền đi trong một khoảng thời gian ngắn bằng cách dùng nhiều dây dẫn song song nhưng khoảng cách thì không thể lớn được. Để truyền dươx liệu đi xa thì phải sử dụng phương pháp truyền nối tiếp. Trong truyền thông nối tiếp dữ liêu được gửi đi từng bít một so với truyền song song thì một hoặc nhiều byte được truyền đi cùng một lúc. Truyền thông nối tiếp của 8051 là chủ đề của chương này. 8051 đã được cài sẵn khả năng truyền thông nối tiếp, do vây có thể truyền nhánh dữ liêu với chỉ một số ít dây dẫn.

## 10.1 Các cơ sở của truyền thông nối tiếp.

Khi một bộ vi xử lý truyền thông với thế giới bên ngoài thì nó cấp dữ liêu dưới dang từng khúc 8 bít (byte) một. Trong một số trường hợp chẳng han như các máy in thì thông tin đơn giản được lấy từ đường bus dữ liêu 8 bít và được gửi đi tới bus dữ liêu 8 bít của máy in. Điều này có thể làm việc chỉ khi đường cáp bus không quá dài vì các đường cáp dài làm suy giảm thâm chí làm méo tín hiệu. Ngoài ra, đường dữ liệu 8 bít giá thường đắt. Vì những lý do này, việc truyền thông nối tiếp được dùng để truyền dữ liệu giữa hai hệ thống ở cách xa nhau hàng trăm đến hàng triệu dăm. Hình 10.1 là sơ đồ truyền nối tiếp so với sơ đồ truyền song song.

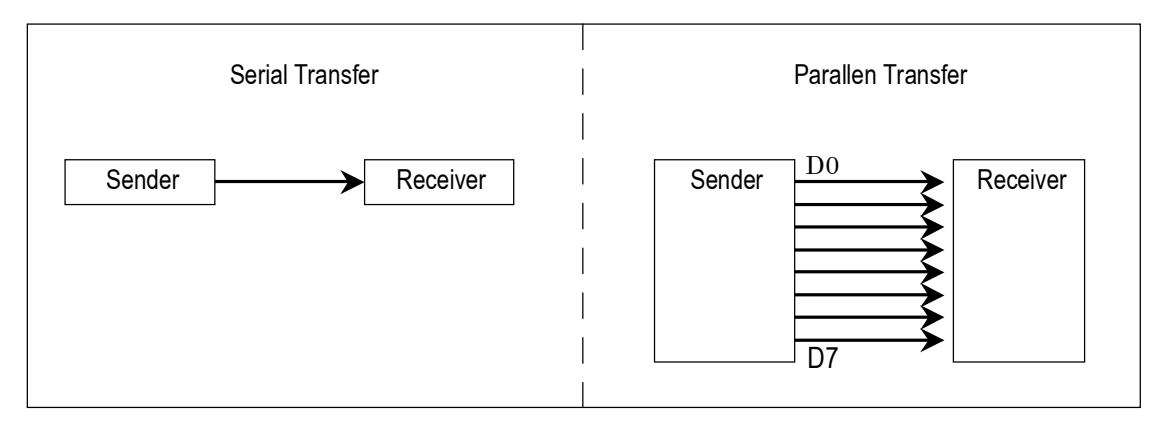

**Hình 10.1:** Sơ đồ truyền dữ liêu nối tiếp so với sơ đồ truyền song song.

Thực tế là trong truyền thông nối tiếp là một đường dữ liêu duy nhất được dùng thay cho một đường dữ liệu 8 bít của truyền thông song song làm cho nó không chỉ rẻ hơn rất nhiều mà nó còn mở ra khả năng để hai máy tính ở cách xa nhau có truyền thông qua đường thoại.

Đối với truyền thông nối tiếp thì để làm được các byte dữ liêu phải được chuyển đổi thành các bít nối tiếp sử dung thanh ghi giao dịch vào - song song - ra nối tiếp. Sau đó nó có thể được truyền quan một đường dữ liêu đơn. Điều này cũng có nghĩa là ở đầu thu cũng phải có một thanh ghi vào - nối tiếp - ra - song song để nhân dữ liêu nối tiếp và sau đó gói chúng thành từng byte một. Tất nhiên, nếu dữ liêu được truyền qua đường thoai thì nó phải được chuyển đổi từ các số 0 và 1 sang âm thanh ở dang sóng hình sin. Việc chuyển đổi này thực thi bởi một thiết bị có tên gọi là Modem là chữ viết tắt của "Modulator/ demodulator" (điều chế/ giải điều chế).

Khi cư ly truyền ngắn thì tín hiệu số có thể được truyền như nói ở trên, một dây dẫn đơn giản và không cần điều chế. Đây là cách các bàn PC và IBM truyền dữ liêu đến bo mach me. Tuy nhiên, để truyền dữ liêu đi xa dùng các đường truyền chẳng han như đường thoại thì việc truyền thông dữ liệu nối tiếp yêu cầu một modem để điều chế (chuyển các số 0 và 1 về tín hiệu âm thanh) và sau đó giải điều chế (chuyển tín hiệu âm thanh về các số  $0$  và 1).

Truyền thông dữ liệu nối tiếp sử dụng hai phương pháp đồng bộ và dị bộ. Phương pháp đồng bộ truyền một khối dữ liêu (các ký tư) tại cùng thời điểm trong khi đó truyền dị bộ chỉ truyền từng byte một. Có thể viết phần mềm để sử dụng một trong hai phương pháp này, những chương trình có thể rất dài và buồn tẻ. Vì lý do này mà nhiều nhà sản xuất đã cho ra thị trường nhiều loại IC chuyên dụng phục vụ cho truyền thông dữ liêu nối tiếp. Những IC này phục vụ như các bộ thu - phát di bộ tổng hợp VART (Universal Asynchronous Receiver Transmitter) và các bộ thu - phát đồng - di bô tổng hợp UBART (Universal Asynchronous Receiver Transmitter). Bô vi điều khiển 8051 có một cài sẵn một UART mà nó sẽ được bàn kỳ ở mục 10.3.

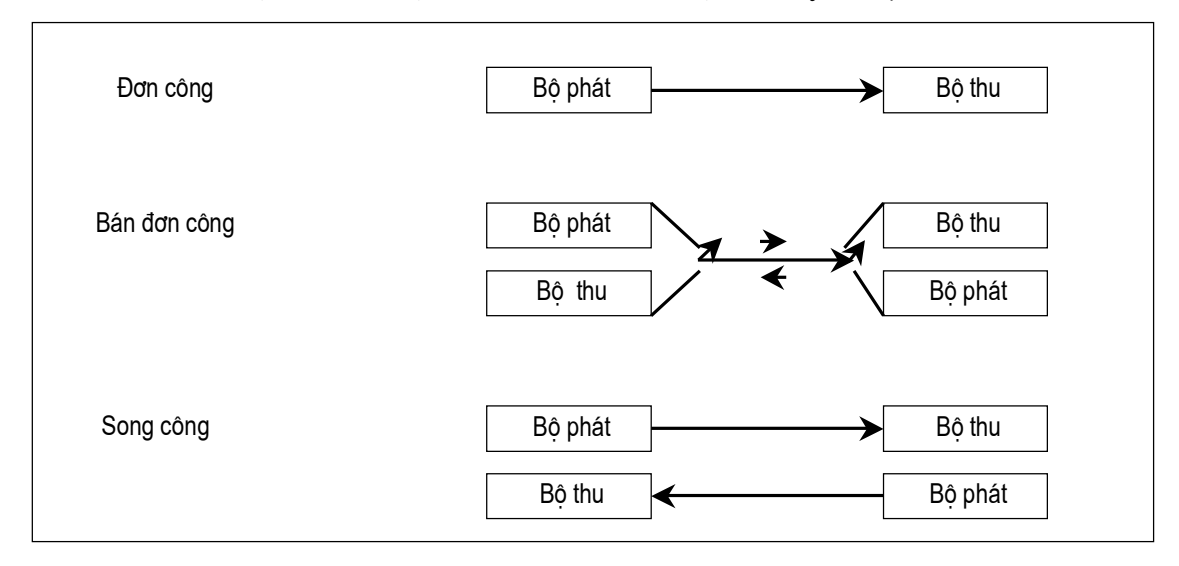

**Hình 10.2:** Truyền dữ liệu đơn công, bán công và song công.

#### 10.1.1 Truyền dữ liệu bán công và song công.

Trong truyền dữ liêu nếu dữ liêu có thể được vừa phát và vừa được thu thì gọi là truyền song công. Điều này tương phản với truyền đơn công chẳng han như các máy in chỉ nhân dữ liêu từ máy tính. Truyền song công có thể có hai loai là bán song công và song công hoàn toàn phu thuộc vào truyền dữ liêu có thể xảy ra đồng thời không? Nếu dữ liêu được truyền theo một đường tại một thời điểm thì được gọi là truyền bán song công. Nếu dữ liệu có thể đi theo cả hai đường cùng một lúc thì gọi là song công toàn phần. Tất nhiên, truyền song công đòi hỏi hai đường dữ liêu (ngoài đường âm của tín hiệu), một để phát và một để thu dữ liệu cùng một lúc.

#### 10.1.2 Truyền thông nối tiếp di bộ và đóng khung dữ liêu.

Dữ liêu đi vào ở đầu thu của đường dữ liêu trong truyền dữ liêu nói tiếp toàn là các số 0 và 1, nó thật là khó làm cho dữ liệu ấy có nghĩa là nếu bên phát và bên thu không cùng thống nhất về một têp các luật, một thủ tục, về cách dữ liêu được đóng gói, bao nhiều bít tao nên một ký tư và khi nào dữ liêu bắt đầu và kết thúc.

#### 10.1.3 Các bít bắt đầu và dừng.

Truyền thông dữ liêu nối tiếp di bộ được sử dung rộng rãi cho các phép truyền hướng kỹ tự, còn các bộ truyền dữ liệu theo khối thì sử dụng phương phát đồng bộ. Trong phương pháp di bộ, mỗi ký tư được bố trí giữa các bít bắt đầu (start) và bít dừng

(stop). Công việc này gọi là đóng gói dữ liệu. Trong đóng gói dữ liệu đối với truyền thông di bộ thì dữ liêu chẳng han là các ký tư mã ASCII được đóng gói giữa một bít bắt đầu và một bít dừng. Bít bắt đầu luôn luôn chỉ là một bít, còn bít dừng có thể là một hoặc hai bít. Bít bắt đầu luôn là bít thấp (0) và các bít dừng luôn là các bít cao (bít 1). Ví dụ, hãy xét ví dụ trên hình 10.3 trong đó ký tự "A" của mã ASCII (8 bít nhị phân là 0100 0001) đóng gói khung giữa một bít bắt đầu và một bít dừng. Lưu ý rằng bít thấp nhất LSB được gửi ra đầu tiên.

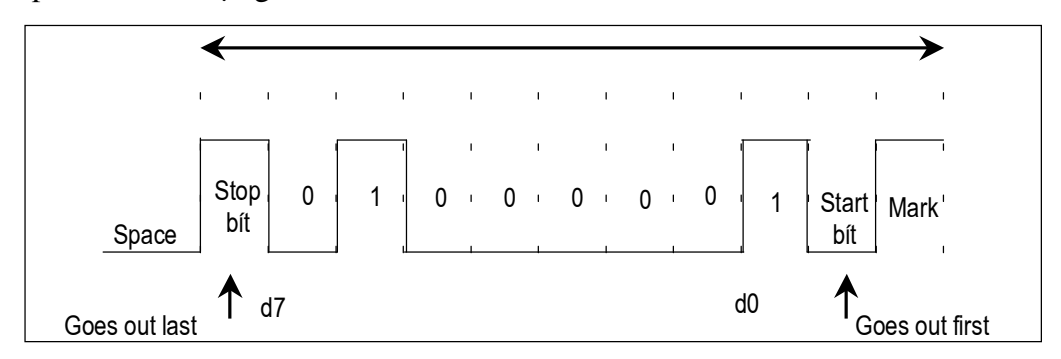

Hình 10.3: Đóng khung một ký tự "A" của mã ASCII (41H) có tín hiệu là 1 (cao) được coi như là một dấu (mark), còn không có tín hiệu tức là 0 (thấp) thì được coi là khoảng trống (space). Lưu ý rằng phép truyền bắt đầu với start sau đó bít D0, bít thấp nhất LSB, sau các bít còn lai cho đến bít D7, bít cao nhất MSB và cuối cùng là bít dừng stop để báo kết thúc ký tự "A".

Trong truyền thông nối tiếp di bộ thì các chíp IC ngoại vi và các modem có thể được lập trình cho dữ liệu với kích thước theo 7 bít hoặc 8 bít. Đây là chưa kể các bít dừng stop có thể là 1 hoặc 2 bít. Trong khi các hê ASCII cũ hơn (trước đây) thì các ký tự là 7 bít thì ngay nay do việc mở rộng các ký tự ASCII nên dữ liệu nhìn chung là 8 bít. Trong các hệ cũ hơn do tốc đô châm của các thiết bị thu thì phải sử dung hai bít dừng để đảm bảo thời gian tổ chức truyền byte kế tiếp. Tuy nhiên, trong các máy tính PC hiên tai chỉ sử dung 1 bít stop như là chuẩn.

Giả sử rằng chúng ta đang truyền một têp văn bản các ký tư ASCII sử dung 1 bít stop thì ta có tổng cộng là 10 bít cho mỗi ký tự gồm: 8 bít cho ký tự ASCII chuẩn và 1 bít start cùng 1 bít stop. Do vây, đối với mỗi ký tư 8 bít thì cần thêm 2 bí vi chi là mất 25% tổng phí.

Trong một số hệ thống để nhằm duy trì tính toàn ven của dữ liệu thì người ta còn thêm một bít lẻ (parity bít). Điều này có nghĩa là đối với mỗi ký tự (7 hoặc 8 bít tuỳ từng hê) ta có thêm một bít ngoài các bít start và stop. Bít chẵn lẻ là bít chẵn hoặc bít lẻ. Nếu là bít lẻ là số bít của dữ liêu bao gồm cả bít chẵn lẻ sẽ là một số lẻ các sô 1. Tương tư như vây đối với trường hợp bít chẵn thì số bít của dữ liêu bao gồm cả bít chẵn - lẻ sẽ là một số chẵn của các số 1. Ví du, ký tư "A" của mã ASCII ở dang nhi phân là 0100 0001, có bít 0 là bít chẵn. Các chíp UART đều cho phép việc lập trình bít chẵn - lẻ về chẵn, lẻ hoặc không phân biệt chẵn lẻ.

#### 10.1.4 Tốc đô truyền dữ liêu.

Tốc độ truyền dữ liêu trong truyền thông dữ liêu nối tiếp được gọi là bít trong giây bps (bít per second). Ngoài ra, còn được sử dung một thuật ngữ rộng rãi nữa là tốc đô baud. Tuy nhiên, các tốc baud và bps là hoàn toàn không bằng nhau. Điều này là do tốc baud là thuật ngữ của modem và được định nghĩa như là sô lần thay đổi của tín hiệu trong một giây. Trong các modem có những trường hợp khi một sư thay đổi của tín hiệu thì nó truyền vài bít dữ liệu. Nhưng đối với một dây dẫn thì tốc độ baud và bps là như nhau nên trong cuốn sách này chúng ta có thể dùng thay đổi các thuật ngữ này cho nhau.

Tốc đô truyền dữ liêu của một hệ máy tính đã cho phụ thuộc vào các cổng truyền thông kết nối vào trong hê thống đo. Ví du, các máy tính PC/XT trước đây của IBM có thể truyền dữ liêu với tốc độ 100 đến 9600 bps. Tuy nhiên, trong những năm gần đây thì các máy tính PC dưa trên Pentium truyền dữ liêu với tốc đô lên tới 56kbps. Cần phải nói thêm rằng trong truyền thông dữ liệu nối tiếp dị bộ thì tốc độ baud nhìn chung là bị giới hạn ở 100.000 bps.

# 10.1.5 Các chuẩn RS232.

Để cho phép tương thích giữa các thiết bị truyền thông dữ liêu được sản xuất bởi các hãng khác nhau thì một chuẩn giao diện được gọi là RS232 đã được thiết lập bởi hiệp hội công nghiệp điện tử EIA vào năm 19960. Năm 1963 nó được sửa chỉnh và được gọi là RS232A và vào các năm 1965 và 1969 thì được đổi thành RS232B và RS232C. Ở đây chúng ta đơn giản chỉ nói đến RS232. Ngày nay RS232 là chuẩn giao diên I/O vào - ra nối tiếp được sử dung rộng rãi nhất. Chuẩn này được sử dung trong máy tính PC và hàng loat các thiết bị khác nhau. Tuy nhiên, vì nó được thiết lập trước ho lô-gíc TTL rất lâu do vây điên áp đầu vào và đầu ra của nó không tương thích với mức TTL. Trong RS232 thì mức 1 được biểu diển bởi - 3v đến 25v trong khi đó mức 0 thì ứng với điện áp + 3v đến +25v làm cho điện áp - 3v đến + 3v là không xác định. Vì lý do này để kết nối một RS232 bất kỳ đến một hệ vi điều khiển thì ta phải sử dung các bộ biến đổi điện áp như MAX232 để chuyển đổi các mức lô-gíc TTL về mức điện áp RS232 và ngược lai. Các chíp IC MAX232 nhìn chung được coi như cá bộ điều khiển đường truyền. Kết nối RS232 đến MAX232 được thoả thuận ở phần 10.2. 10.1.6 Các chân của RS232.

Bảng 10.1 cung cấp sơ đồ chân của cáp RSE232 và các tên gọi của chúng thường được gọi là đầu nối DB - 25. Trong lý hiệu thì đầu nối cắm vào (đầu đực) gọi là DB - 25p và đầu nối cái được gọi là DB - 25s.

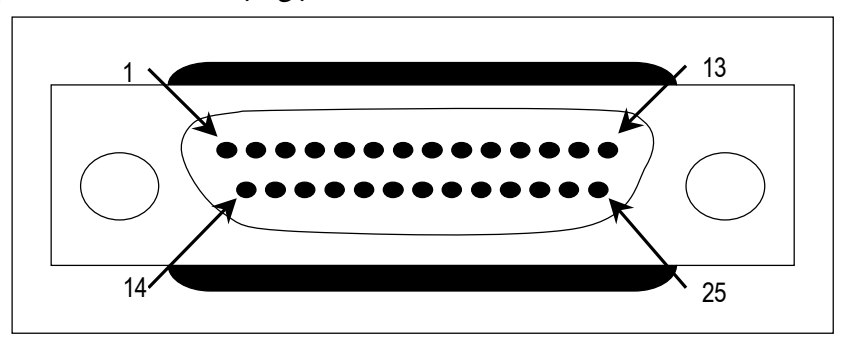

Hình 10.4: Đầu nối DB - 25 của RS232.

Vì không phải tất cả moi chân đều được sử dung trong cáp cảu máy tính PC, nên IBM đưa ra phiên bản của chuẩn vào/ra nối tiếp chỉ sử dụng có 9 chân gọi là DB -9 như trình bày ở bảng 10:2 và hình 10.5.

**Bảng 10.1:** Các chân của RS232, 25 chân (DB - 25).

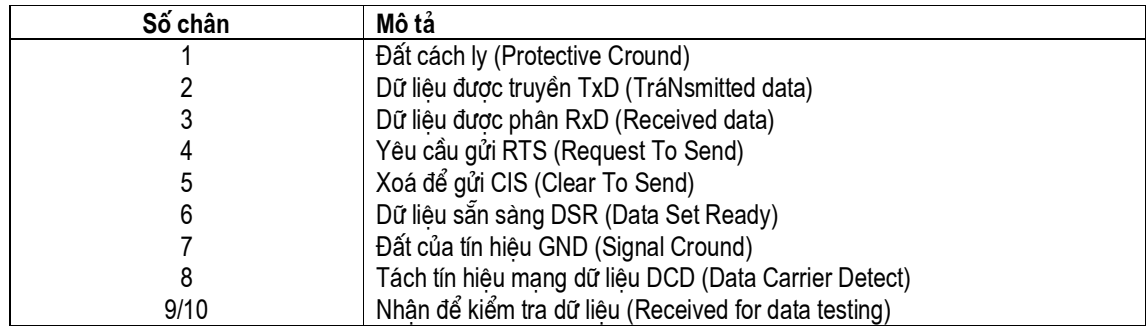

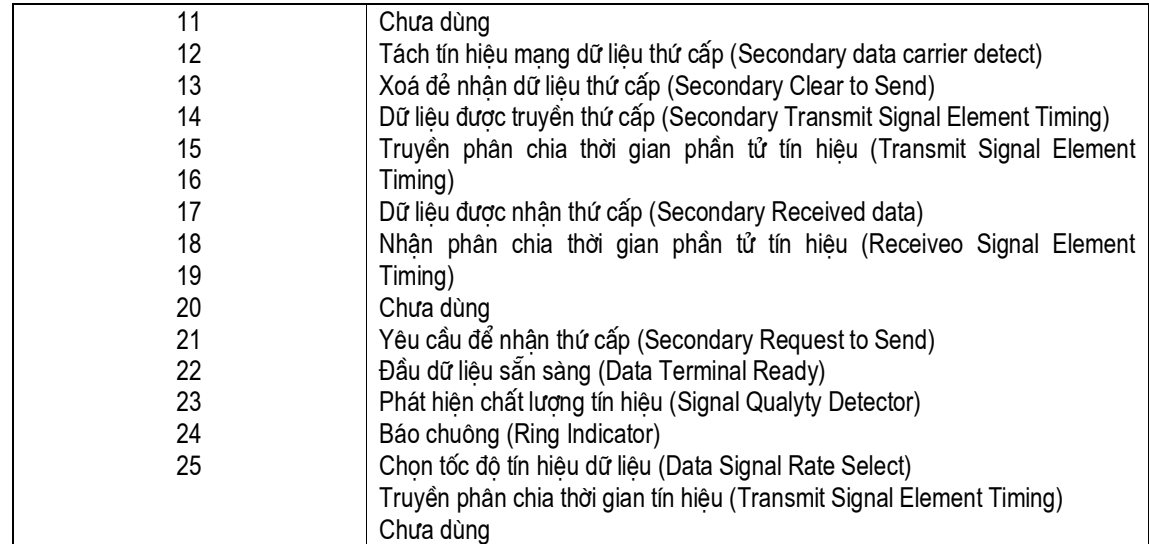

# 10.1.7 Phân loai truyền thông dữ liêu.

Thuật ngữ hiện nay phân chia thiết bị truyền thông dữ liệu thành một thiết bị đầu cuối dữ liêu DTE (Data Terminal Equipment) hoặc thiết bi truyền thông dữ liêu DCE (Data Communication Equipment). DTE chủ yếu là các máy tính và các thiết bi đầu cuối gửi và nhận dữ liệu, còn DCE là thiết bị truyền thông chẳng hạn như các modem chịu trách nhiệm về truyền dữ liệu. Lưu ý rằng tất cả mọi định nghĩa về chức năng các chân RS232 trong các bảng 10.1 và 10.2 đều xuất phát từ gốc độ của DTE.

Kết nối đơn giản nhất giữa một PC và bộ vi điều khiển yêu cầu tối thiểu là những chân sau: TxD, RxD và đất như chỉ ra ở hình 10.6. Để ý rằng trên hình này thì các chân TxD và RxD được đổi cho nhau.

Hình 10.5: Sơ đồ đầu nối DB - 9 của RS232.

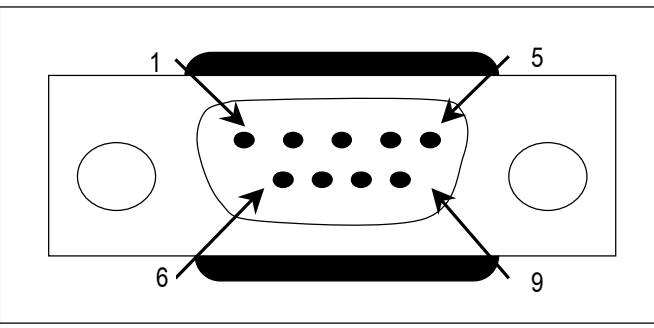

Bảng 10.2: Các tín hiêu của các chân đầu nối DB - 9 trên máy tính IBM PC.

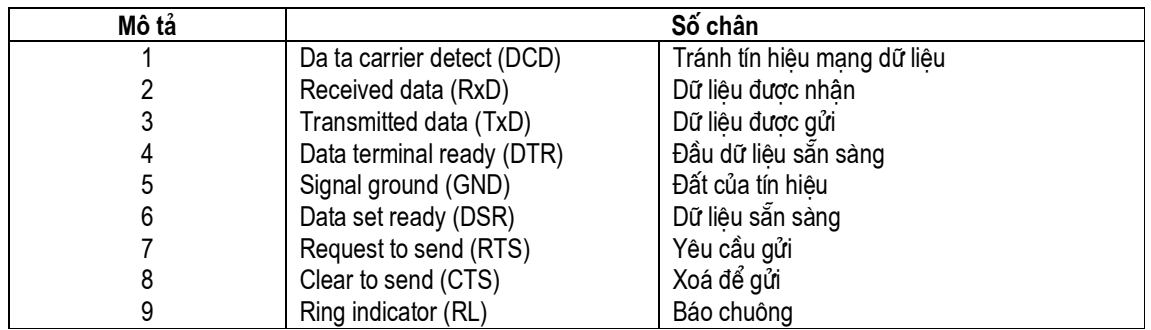

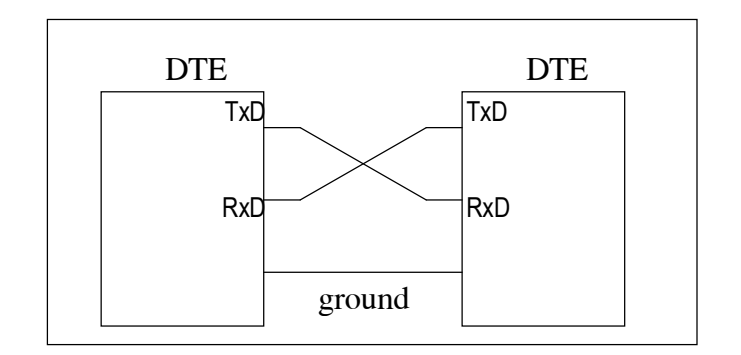

# Hình 10.6: Nối kết không modem.

# 10.1.8 Kiểm tra các tín hiệu bắt tay của RS232.

Để bảo đảm truyền dữ liệu nhanh và tin cậy giữa hai thiết bị thì việc truyền dữ liệu phải được phối hợp tốt. Chẳng hạn như trong trường hợp của máy in, do một thực tế là trong truyền thông dữ liêu nối tiếp thiết bi thu có thể không có chỗ để chứa dữ liêu, do đó phải có cách để báo cho bên phát dừng gửi dữ liêu. Rất nhiều chân của RS232 được dùng cho các tín hiệu bắt tay. Dưới đây là mô tả về chúng như là một tham khảo và chúng có thể được bỏ qua vì chúng không được hỗ trợ bởi chíp UART của 8051.

- 1. Đầu dữ liêu sẵn sàng DTR: Khi thiết bi đầu cuối (hoặc một cổng COM của PC) được bật thì sau khi tự kiểm tra nó gửi một tín hiệu DTR báo rằng nó sẵn sàng cho truyền thông. Nếu có một cái gì đó trục trặc với cổng COM thì tín hiệu này không được kích hoạt. Đây là tín hiệu tích cực mức thấp và có thể được dùng để báo cho modem biết rằng máy tính đang hoat đông và đang sẵn sàng. Đây là chân đầu ra từ DTC (cổng COM của PC) và chân đầu ra của modem.
- 2. Dữ liêu sẵn sàng QSR: Khi DCE (chẳng han modem) được bật lên và đã chay xong chương trình tư kiểm tra thì nó đòi hỏi DSR để báo rằng có đã sẵn sàng cho truyền thông. Do vây, nó là đầu ra của modem (DCE) và đầu vào của PC (DTE). Đây là tín hiệu tích cực mức thấp. Nếu vì lý do nào đó mà modem không kích hoat báo cho PC biết (hoặc thiết bị đầu cuối) rằng nó không thể nhân hoặc gửi dữ liêu.
- 3. Yêu cầu gửi RTS: Khi thiết bi DTE (chẳng han một PC) có một byte dữ liêu cần gửi thì nó yêu cầu RTS để báo cho modem biết rằng nó có một byte cần phải gửi đi. RTS là một đầu ra tích cực mức thấp từ DTE và một đầu vào tới modem.
- 4. Tín hiệu xáo để gửi CTS: Để đáp lai RTS thì khi modem có để chứa dữ liệu mà nó cần nhân thì nó gửi một tín hiệu CTS tới DTE (PC) để báo rằng bây giờ nó có thể nhận dữ liệu. Tín hiệu đầu vào này tới DTE dùng để khởi động việc truyền dữ liêu.
- 5. Tách tín hiệu mang dữ liệu DCD: Modem yêu cầu tín hiệu DCD báo cho DTE biết rằng đã tách được một tín hiệu mang dữ liệu hợp lệ và rằng kết nối giữa nó và modem khác đã được thiết lập. Do vây, DCD là một đầu ra của modem và đầu vào của PC (DTE).
- 6. Báo chuông RI: Một đầu ra từ modem (DCE) và một đầu vào tới máy tính PC (DTE) báo rằng điện thoại đang báo chuông. Nó tắt và bật đồng bộ với âm thanh đang đổ chuông. Trong 6 tín hiệu bắt tay thì tín hiệu này là ít được dùng nhất do một thực tế là các modem đã chiu trách nhiệm về trả lời điện thoại. Tuy nhiên, nếu trong một hê thống đã cho mà PC phải chiu trách nhiêm trả lời điện thoại thì tín hiệu này có thể được dùng.

Từ mô tả trên thì việc truyền thông PC và modem có thể được tóm tắt như sau: Trong khi các tín hiệu DTR và DSR được dùng bởi PC và modem để báo rằng chúng đang hoat đông tốt thì các tín hiệu RTS và CTS thực tế đang kiểm tra luồng dữ liệu. Khi PC muốn gửi dữ liệu thì nó yêu cầu RTS và đáp lại, nếu modem sẵn sàng (có chỗ chứa dữ liệu) để nhận dữ liệu thì nó gửi lại tín hiệu CTS. Còn nếu không có chỗ cho dữ liêu thì modem không kích hoat CTS và PC thôi không yêu cầu DTR và thử lai. Các tín hiệu RTS và CTS cũng được cọi như tín hiệu luồng điều khiển phần cứng.

Đến đây kết thúc sự mô tắt 9 chân quan trọng nhất của các tín hiệu bắt tay RS232 và các tín hiệu TxD, RxD và đất (Ground). Tín hiệu Ground này cũng được coi như là tín hiêu SG - đất của tín hiêu.

#### 10.1.9 Các cổng COM của IBM PC và tương thích.

Các máy tính IBM PC và tương thích dưa trên các bộ vi xử lý  $\times$  86 (8086, 286, 384, 486 và Pentium) thường có hai cổng COM. Cả hai cổng COM đều có các đầu nối kiểu RS232. Nhiều máy tính PC sử dung mỗi đầu nối một kiểu ổ cắm DB - 25 và DB -9. Trong những năm gần đây, cổng COM1 được dùng cho chuột và COM2 được dùng cho các thiết bị chẳng han như Modem. Chúng ta có thể nối cổng nối tiếp của 8051 đến cổng COM2 của một máy tính PC cho các thí nghiệm về truyền thông nối tiếp.

Với nền kiến thức về truyền thông nối tiếp này chúng ta đã sẵn sàng làm việc với 8051.

#### 10.2 Nối ghép 8051 tới RS232.

Như đã nói ở phần 10.1, chuẩn RS232 không tương thích với mức lô-gíc TTL, do vậy nó yêu cầu một bộ điều khiển đường truyền chẳng hạn như chíp MAX232 để chuyển đổi các mức điện áp RS232 về các mức TTL và ngược lại. Nội dung chính của phần này là bàn về nối ghép 8051 với các đầu nối RS232 thông qua chíp MAX232.

#### 10.2.1 Các chân RxD và TxD trong 8051.

8051 có hai chân được dùng chuyên cho truyền và nhân dữ liêu nối tiếp. Hai chân này được gọi là TxD và RxD và là một phần của cống P3 (đó là P3.0 và P3.1). chân 11 của 8051 là P3.1 được gán cho TxD và chân 10 (P3.0) được dùng cho RxD. Các chân này tương thích với mức lô-gích TTL. Do vậy chúng đòi hỏi một bộ điều khiển đường truyền để chúng tương thích với RS232. Một bộ điều khiến như vậy là chíp MAX232.

#### 10.2.2 Bô điều khiển đường truyền MAX232.

Vì RS232 không tương thích với các bô vi xử lý và vi điều khiển hiên nay nên ta cần một bộ điều khiển đường truyền (bộ chuyển đổi điên áp) để chuyển đổi các tín hiêu RS232 về các mức điên áp TTL sẽ được chấp nhân bởi các chân TxD và RxD của 8051. Một ví dụ của một bộ chuyển đổi như vậy là chíp MAX232 từ hàng Maxim địa chỉ Website của hãng www.maxim-ic.com. Bộ MAX232 chuyển đổi từ các mức điện áp RS232 sẽ về mức điện áp TTL và ngược lại. Một điểm mạnh của chíp MAX232 là nó dùng điên áp nguồng +5v cùng với điên áp nguồn của 8051. Hay nóic cách khác với nguồn điện áp nuối +5 chúng ta mà có thể nuôi 8051 và MAX232 mà không phải dùng hai nguồn nuôi khác nhau như phổ biến trong các hê thống trước đây.

Bộ điều khiển MAX232 có hai bộ điều khiển thường để nhân và truyền dữ liêu như trình bày trên hình 10.7. Các bộ điều khiển đường được dùng cho TxD được gọi là T1 và T2. Trong nhiều ứng dụng thì chỉ có một cặp được dùng. Ví dụ T1 và R1 được dùng với nhau đối với TxD và RxD của 8051, còn cặp R2 và T2 thì chưa dùng đến. Để ý rằng trong MAX232 bộ điều khiển T1 có gán T1<sub>in</sub> và T1<sub>out</sub> trên các chân số 11 và 1 tương ứng. Chân T1<sub>in</sub> là ở phía TTL và được nối tới chân RxD của bộ vi điều khiển, còn T1<sub>out</sub> là ở phía RS232 được nối tới chân RxD của đầu nối DB của RS232. Bộ điều khiển đường R1 cũng có gán R1<sub>in</sub> và R1<sub>out</sub> trên các chân số 13 và 12 tương ứng. Chân R1<sub>in</sub> (chân số 13) là ở phía RS232 được nối tới chân TxD của đầu nối DB của RS232 và chân R1<sub>out</sub> (chân số 12) là ở phía TTL mà nó được nối tới chân RxD của bộ vi điều khiển, xem hình 10.7. Để ý rằng nối ghép modem không là nối ghép mà chân TxD bên phát được nối với RxD của bên thu và ngược lai.

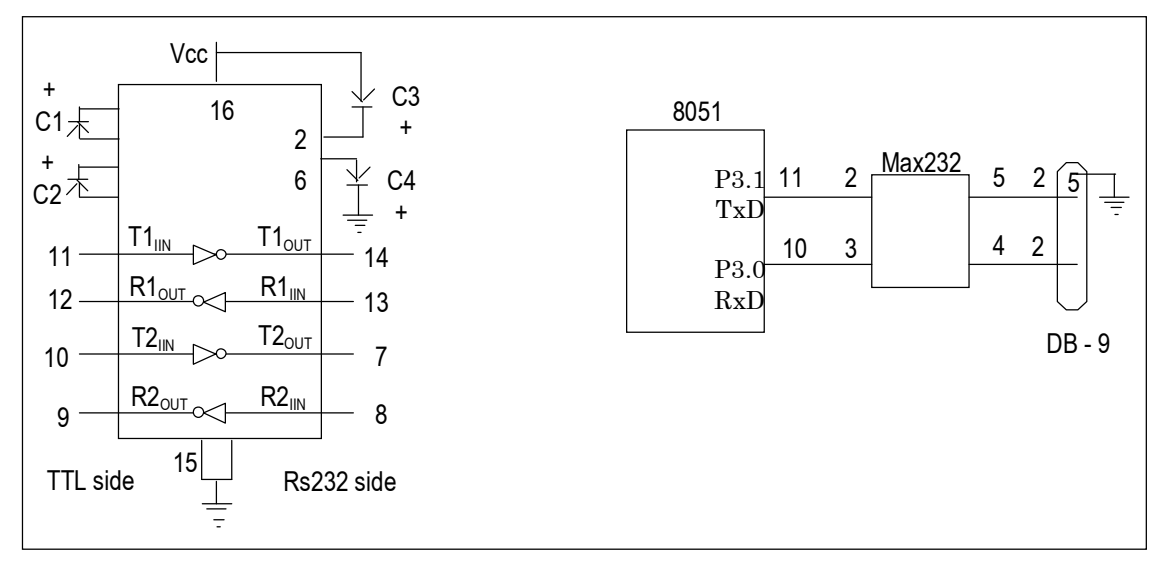

**Hình 10.7:** a) Sơ đồ bên trong của MAX232

b) Sơ đồ nối ghép của MAX232 với 8051 theo moden không.

Bộ MAX232 đòi hỏi 4 tu điên giá trị từ 1 đến 22µF. Giá trị phổ biến nhất cho các tụ này là 22µF.

# 10.2.3 Bộ điều khiển MAX232.

Để tiết kiệm không gian trên bảng mạch, nhiều nhà thiết kế sử dụng chíp MAX232 từ hãng Maxim. Bộ điều khiển MAX232 thực hiện cùng những công việc như MAX232 lại không cần đến các tụ điện. Tuy nhiên, chíp MAX232 lại đắt hơn rất nhiều so với MAX233 không có sơ đồ chân giống nhau (không tương thích). Chúng ta không thể lấy một chíp MAX232 ra khỏi một bảng mạch và thay vào đó RS233. Hãy xem hình 10.8 để thấy MAX233 không cần đến tụ.

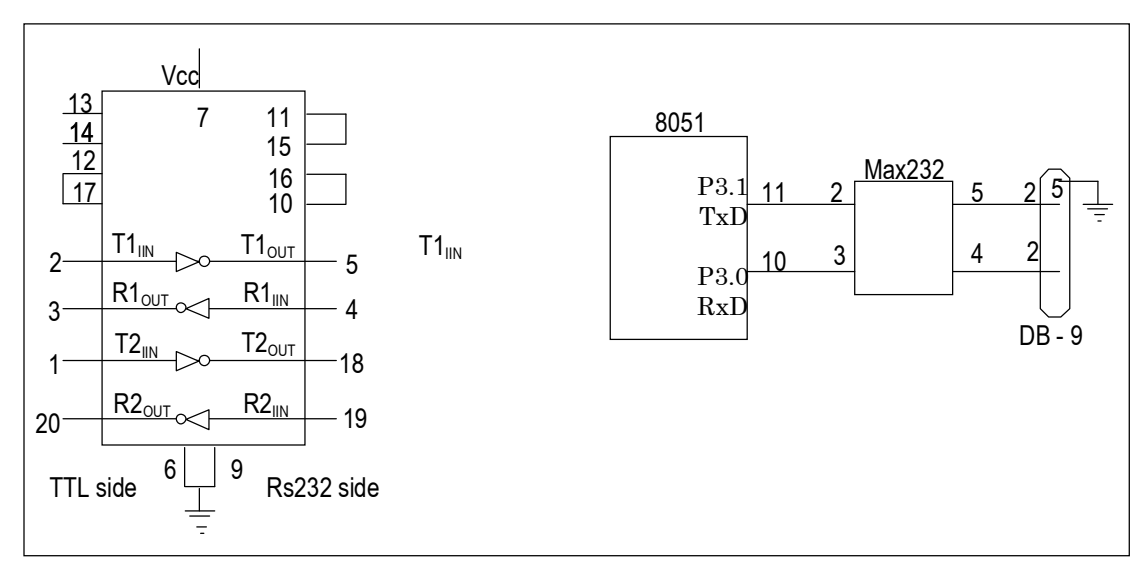

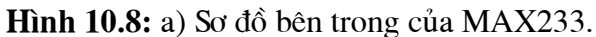

b) Sờ đồ nối ghép của MAX233 với 8051 theo modem không. 10.3 Lâp trình truyền thông nối tiếp cho 8051.

Trong phần này chúng ta sẽ nghiên cứu về các thanh ghi truyền thông nối tiếp của 8051 và cách lập trình chúng để truyền và nhân dữ liêu nối tiếp. Vì các máy tính IBM PC và tương thích được sử dung rất rộng rãi để truyền thông với các hê dưa trên 8051, do vây ta chủ yếu tập trung vào truyền thông nối tiếp của 8051 với cổng COM của PC. Để cho phép truyền dữ liệu giữa máy tín PC và hệ thống 8051 mà không có bất kỳ lỗi nào thì chúng ta phải biết chắc rằng tốc độ baud của hệ 8051 phải phù hợp với tốc độ baud của công COM máy tính PC được cho trong bảng 10.3. Chúng ta có thể kiểm tra các tốc độ baud này bằng cách vào chương trình Windows Terminal và bấm chuột lên tuỳ chọn Communication Settings. Chương trình Terminal. exe của Window3.1 cũng làm việc tốt trên Windows95 và Window98. Trong Window95 và cao hon ta có thể sử dụng chức năng Hyperterrminal. Hàm Hyperterminal hỗ trợ các tốc đô Baud cao hơn nhiều so với các tốc đô cho trong bảng 10.3.

Bảng 10.3: Các tốc đô Baud của máy tính PC486 và Pentium cho trong BIOS.

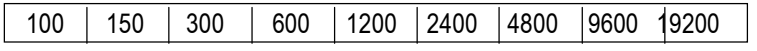

#### $Vi$  dụ  $10.1$ :

Với tần số XTAL là 11.0592MHz. Hãy tìm giá tri TH1 cần thiết để có tốc đô baud sau:

a)  $9600$ b)  $2400$ c)  $1200$ Lòi giải:

Với tần số XTAL là 11.0592MHz thì ta có tần số chu trình máy của 8051 là 11.0592MHz:  $12 = 921.6$ kHz và sau đó lấy 921.6kHz/32 = 28.800Hz là tần số được cấp bởi UART tới bộ định thời Timer1 để thiết lập tốc độ.

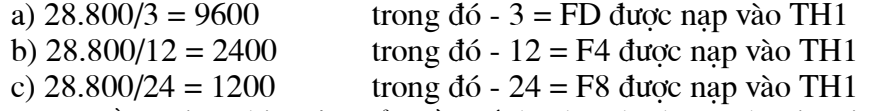

Lưu ý rằng việc chia 1/12 của tần số thạch anh cho 32 là giá trị mặc định khi kích hoạt chân RESET của 8051. Chúng ta có thể thay đổi giá trị cài đặt mặc định này. Điều này sẽ được giải thích ở cuối chương.

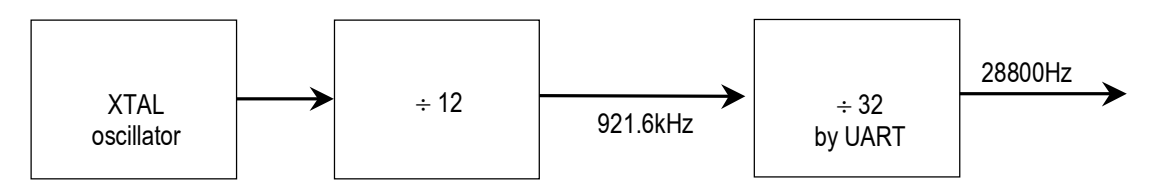

#### 10.3.1 Tốc đô baud trong 8051.

8051 truyền và nhân dữ liêu nối tiếp theo nhiều tốc độ khác nhau. Tốc độ truyền của nó có thể lập trình được. Điều ày thực hiện nhờ sư trợ giúp của bộ đinh thời Timer1. Trước khi ta đi vào bàn cách làm điều đó như thế nào thì ta sẽ xét quan hệ giữa tần số thạch anh và tốc độ baud trong 8051.

Như ta đã nói ở chương trước đây thì 8051 chia sóo thach anh cho 12 để lấy tần số chu trình máy. Trong trường hợp XTAL = 11.0592MHz thì tần số chu trình là 921.6kHz (11.0592MHz :  $12 = 921.6$ kHz). Mạch điện UART truyền thông nối tiếp của 8051 lai chia tần số chu trình máy cho 32 một lần nữa trước khi nó được dùng bởi bô định thời gian Timer1 để tao ra tốc đô baud. Do vây, 921.6kHz :  $32 = 28.800$ Hz. Đây là số ta sẽ dùng trong cả phần này để tìm giá tri của Timer1 để đặt tốc độ baud. Muốn Timer1 đặt tốc độ baud thì nó phải được lập trình về chế độ làm việc mode2, đó là chế độ thanh ghi 8 bít tư động nap lai. Để có tốc độ baud tương thích với PC ta phải

nap TH1 theo các giá trì cho trong bảng 10.3. Ví du 10.1 trình bày cách kiểm tra giá tri dữ liêu cho trong bảng 10.3.

**Bảng 10.3:** Các giá trì của thanh ghi TH1 trong Timer1 cho các tốc đô baud khác nhau.

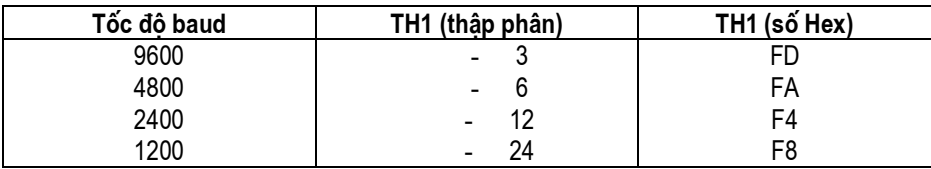

#### **10.3.2 Thanh ghi SBUF.**

SBUF là thanh ghi 8 bít được dùng riêng cho truyền thông nối tiếp trong 8051. Đối với một byte dữ liêu cần phải được truyền qua đường TxD thì nó phải được đặt trong thanh ghi SBUF. Tương tự như vậy SBUF giữ một byte dữ liệu khi nó được nhận bở đường RxD của 8051. SBUF có thể được truy cập bởi mọi thanh ghi bất kỳ trong 8051. Xét một ví dụ dưới đây để thấy SBUF được truy cập như thế nào?

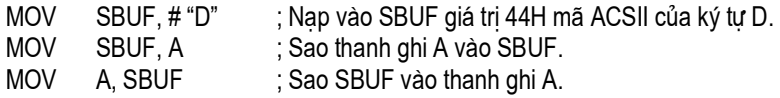

Khi một byte được ghi vào thanh ghi SBUF nó được đóng khung với các bít Start và Stop và đường truyền nối tiếp quan chân TxD. Tương tự như vậy, khi các bít được nhận nối tiếp từ RxD thì 8051 mở khung nó để loại trừ các bít Start và Stop để lấy ra một byte từ dữ liệu nhận được và đặt nó vào thanh ghi SBUF.

#### **10.3.3 Thanh ghi ®iÒu khiÓn nèi tiÕp SCON.**

Thanh ghi SCON là thanh ghi 8 bít được dùng để lập trình việc đóng khung bít bắt đầu Start, bít dừng Stop và các bít dữ liêu cùng với việc khác.

Dưới đây là mô tả các bít khác nhau của SCON:

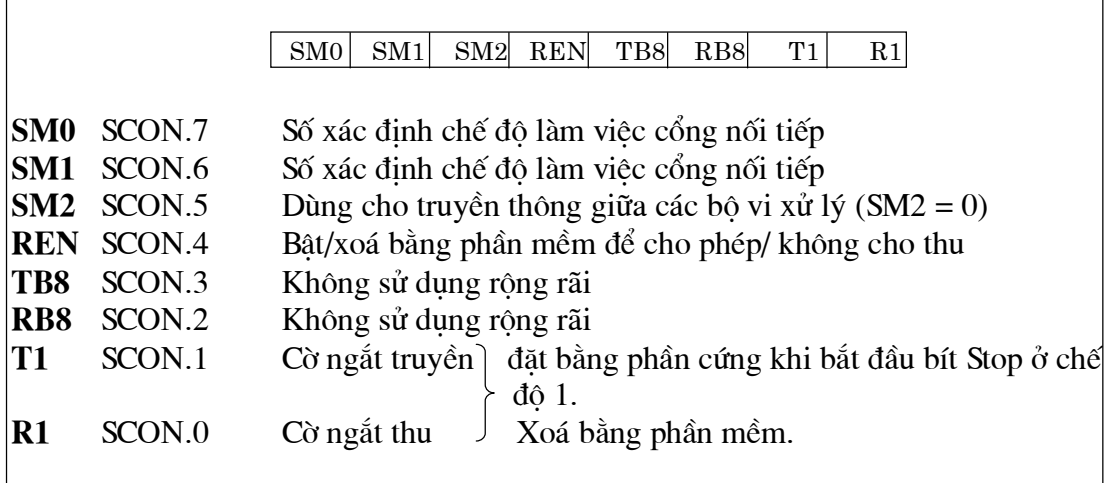

**Hình 10.2:** Thanh ghi điều khiển cổng nối tiếp SCON.

## **10.3.3.1 Các bít SM0, SM1.**

Đây là các bít D7 và D6 của thanh ghi SCON. Chúng được dùng để xác đỉnh chế độ đóng khung dữ liệu bằng cách xác định số bít của một ký tự và các bít Start và Stop. Các tổ hợp của chúng là:

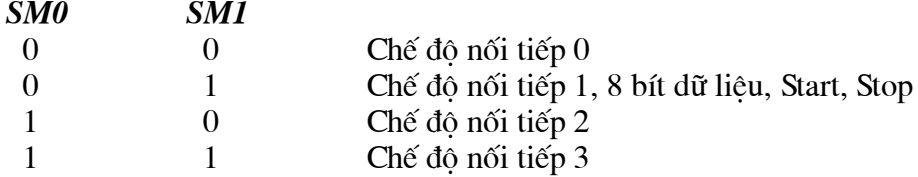

Trong bốn chế độ ta chỉ quan tâm đến chế độ 1, các chế độ khác được giải thích ở Appendisk A3. Trong thanh ghi SCON khi chế đô 1 được chon thì dữ liêu được đóng khung gồm 8 bít dữ liệu, 1 bít Start, 1 bít Stop để tương thích với cổng COM của IBM PC và các PC tương thích khác. Quan trong hơn là chế đô nối tiếp 1 cho phép tốc độ baud thay đổi và được thiết lập bởi Timer1 của 8051. Trong chế độ nối tiếp 1 thì mỗi ký tư gồm có 10 bít được truyền trong đó có bít đầu là bít Start, sau đó là 8 bít dữ liệu và cuối cùng là bít Stop.

#### 10.3.3.2 Bít SM2.

Bít SM2 là bít D5 của thanh ghi SCON. Bít này cho phép khả năng đa xử lý của 8051 và nó nằm ngoài pham vi trình bày của chương này. Đối với các ứng dung của chúng ta đăt SM2 = 0 vì ta không sử dung 8051 trong môi trường đa xử lý.

## 10.3.3.3 Bít REN.

Đây là bít cho phép thu (Receive Enable), bít D4 của thanh ghi SCON. Bít REN cũng được tham chiếu như là SCON.4 vì SCON là thanh ghi có thể đánh địa chỉ theo bít. Khi bít REN cao thì nó cho phép 8051 thu dữ liêu trên chân RxD của nó. Và kết quả là nếu ta muốn 8051 vừa truyền và nhận dữ liệu thì bít REN phải được đặt lên 1. Khi đặt REN thì bộ thu bị cấm. Việc đặt REN = 1 hay REN =  $0 \circ 6$  thể đạt được bằng lệnh "SETB SCON.4" và "CLR SCON.4" tương ứng. Lưu ý rằng các lệnh này sử dung đặc điểm đánh địa chỉ theo bít của thanh ghi SCON. Bít này có thể được dùng để khống chế mọi việc nhận dữ liệu nối tiếp và nó là bít cực kỳ quan trọng trong thanh ghi SCON.

## 10.3.3.4 Bít TB8 và RB8.

Bít TB8 là bít SCON.3 hay là bít D3 của thanh ghi SCON. Nó được dùng để cho chế độ nối tiếp 2 và 3. Ta đặt TB8 vì nó không được sử dung trong các ứng dung của mình.

Bít RB8 (bít thu 8) là bít D2 của thanh ghi SCON. Trong chế đô nối tiếp 1 thì bít này nhân một bản sao của bít Stop khi một dữ liệu 8 bít được nhân. Bít này cũng như bít TB8 rất hiếm khi được sử dung. Trong các ứng dung của mình ta đặt RB8 =  $0$ vì nó được sử dung cho chế độ nối tiếp 2 và 3.

## 10.3.3.5 Các bít TI và RI.

Các bít ngắt truyền TI và ngắt thu RI là các bít D1 và D0 của thanh ghi SCON. Các bít này là cưc kỳ quan trọng của thanh ghi SCON. Khi 8051 kết thúc truyền một ký tư 8 bít thì nó bât TI để báo rằng nó sẵn sàng truyền một byte khác. Bít TI được bât lên trước bít Stop. Còn khi 8051 nhân được dữ liêu nối tiếp qua chân RxD và nó tách các bít Start và Stop để lấy ra 8 bít dữ liêu để đặt vào SBUF, sau khi hoàn tất nó bât cờ RI để báo rằng nó đã nhân xong một byte và cần phải lấy đi kẻo nó bi mất cờ RI được bật khi đang tách bít Stop. Trong các ví dụ dưới đây sẽ nói về vai trò của các bít TI và RI.

## 10.3.4 Lập trình 8051 để truyền dữ liệu nối tiếp.

Khi lập trình 8051 để truyền các byte ký tư nối tiếp thì cần phải thực hiện các bước sau đây:

1. Nạp thanh ghi TMOD giá trị 204 báo rằng sử dụng Timer1 ở chế độ 2 để thiết lập chế độ baud.

- 2. Nap thanh ghi TH1 các giá tri cho trong bảng 10.4 để thiết lập chế độ baud truyền dữ liệu nối tiếp (với giả thiết tần số XTAL =  $11.0592$ MHz).
- 3. Nap thanh ghi SCON giá tri 50H báo chế độ nối tiếp 1 để đóng khung 8 bít dữ liêu, 1 bít Start và 1 bít Stop.
- 4. Bật TR1 = 1để khởi động Timer1.
- 5. Xoá bít TI bằng lênh "CLR TI"
- 6. Byte ký tự cần phải truyền được ghi vào SBUF.
- 7. Bít cờ TI được hiển thị bằng lệnh "JNB TI, xx" để báo ký tự đã được truyền hoàn tất chưa.
- 8. Để truyền ký tư tiếp theo quay trở về bước 5.

Ví dụ 10.2 trình bày chương trình để truyền nối tiếp với tốc độ 4800 baud. Ví du 10.3 trình bày cách truyền liên tuc chữ "YES".

# Ví du 10.2:

Hãy viết chương trình cho 8051 để truyền nối tiếp một ký tư "A" với tốc đô 4800 baud liên tuc.

## Lời giải:

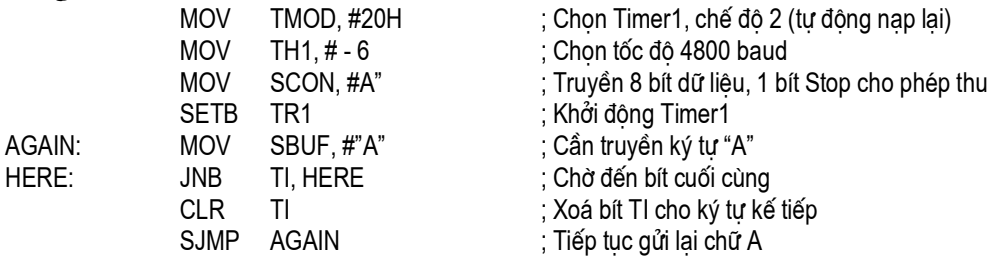

## Ví du 10.3:

Hãy viết chương trình để truyền chữ "YES" nối tiếp liên tục với tốc độ 9600 baud (8 bít dữ liêu, 1 bít Stop).

Lời giải:

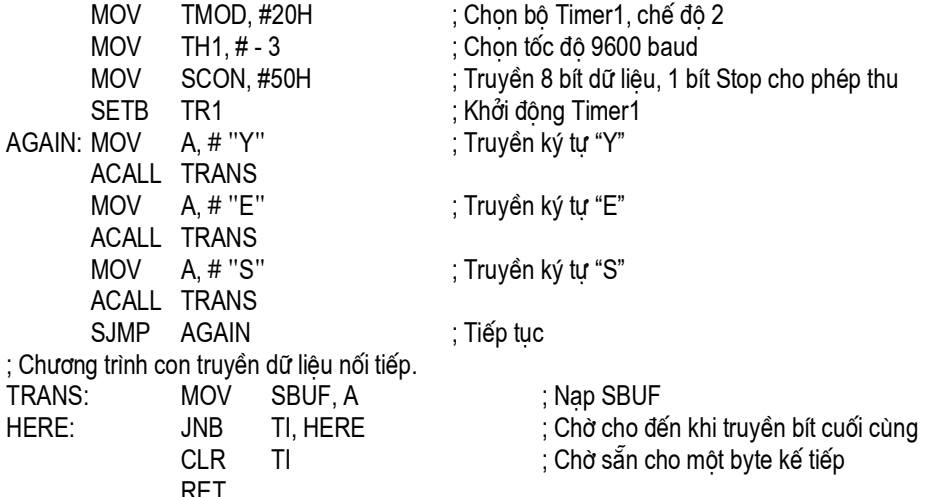

# 10.3.4.1 Tầm quan trọng của cờ TI.

Để hiểu tầm quan trọng của cờ ngắt TI ta hãy xét trình tự các bước dưới đây mà 8051 phải thực hiện khi truyền một ký tự quan đường TxD:

1. Byte ký tự cần phải truyền được ghi vào SBUF.

2. Truyền bít Start

- 3. Truyền ký tư 8 bít lần lượt từng bít một.
- 4. Bít Stop được truyền xong, trong quá trình truyền bít Stop thì cờ TI được bật  $(TI = 1)$  bởi 8051 để báo sẵn sàng để truyền ký tự kế tiếp.

5. Bằng viê hiển thi cờ TI ta biết chắc rằng ta không nạp quá vào thanh ghi SBUF. Nếu ta nạp một byte vào SBUF trước ghi TI được bật thì phần dữ liệu của byte trước chưa truyền hết sẽ bi mất. Hay nói cách khác là 8051 bât cờ TI khi đã truyền xong một byte và nó sẵn sàng để truyền byte kế tiếp.

6. Sau khi SBOF được nạp một byte mới tì cờ nhằm để có thể truyền byte mới này.

Từ phần trình bày trên đây ta kết luận rằng bằng việc kiểm tra bít cờ ngắt TI ta biết được 8051 có sẵn sàng để truyền một byte khác không. Quan trong hơn cần phải nói ở đây là bít cờ TI được bật bởi từ 8051 khi nó hoàn tất việc truyền một byte dữ liêu, còn viêc xoá nó thì phải được lập trình viên thực hiên bằng lênh "CLR TI". Cũng cần lưu ý rằng, nếu ta ghi một byte vào thanh ghi SBUF trước khi cờ TI được bật thì sẽ có nguy cơ mất phần dữ liêu đang truyền. Bít cờ TI có thể kiểm tra bằng lênh "JNB TI ..." hoặc có thể sử dụng ngắt như ta sẽ thấy trong chương 11.

## 10.3.5 Lâp trình 8051 để nhân dữ liêu.

Trong lập trình của 8051 để nhận các byte ký tự nối tiếp thì phải thực hiện các bước sau đây.

1. Nap giá trị 20H vào thanh ghi TMOD để báo sử dụng bộ Timer1, chế độ 2 (8 bítm, tự động nạp lại) để thiết lập tốc độ baud.

2. Nap TH1 các giá trị cho trong bảng 10.4 để tạo ra tốc độ baud với giả thiết  $XTAL = 10.0592MHz.$ 

3. Nap giá tri 50H vào thanh ghi SCON để báo sử dung chế đô truyền nối tiếp 1 là dữ liệu được đóng gói bởi 8 bít dữ liệu, 1 bít Start và 1 bít Stop.

4. Bật  $TR1 = 1$  để khởi đông Timer1.

5. Xoá cờ ngắt RI bằng lệnh "CLR RI"

6. Bít cờ RI được hiển thị bằng lệnh "JNB RI, xx" để xem toàn bộ ký tự đã được nhân chưa.

7. Khi RI được thiết lập thì trong SBUF đã có 1 byte. Các nôi dung của nó được cất lưu vào một nơi an toàn.

8. Để nhân một ký tư tiếp theo quay trở về bước 5.

#### Ví du 10.4:

Hãy lập trình cho 8051 để nhân các byte dữ liêu nối tiếp và đặt chúng vào cổng P1. Đặt tốc độ baud là 4800, 8 bít dữ liêu và 1 bít Stopl.

## Lời giải:

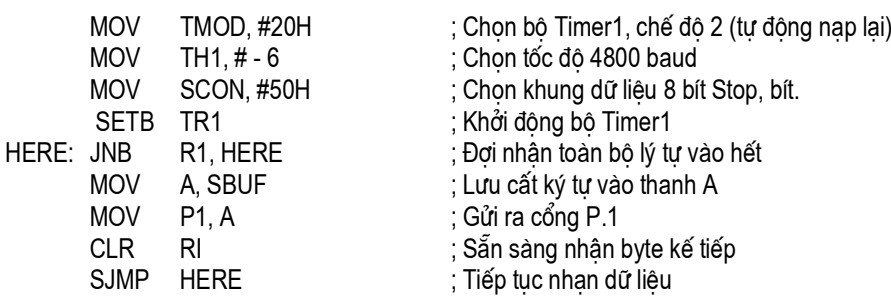

#### Ví du 10.5:

Giả sử cổng nối tiếp của 8051 được nối vào cổng COM của máy tính IBM CP và mà đang sử chương trình Termina. Exe để gửi và nhận dữ liệu nối tiếp. Cống P1 và P2 của 8051 được nố tới các đầ LED và các công tắc chuyển mạch tương ứng. Hãy viết một chương trình cho 8051.

a) Gửi thông báo "We Are Ready" (chúng tôi đã sẵn sàng) tới máy tính PC.

b) Nhân bất kỳ dữ liêu gì được PC gửi đến và chuyển đến các đèn LED đang nối đến các chân của cổng P1.

c) Nhận dữ liệu trên các chuyển mạch được nối tới P2 và gửi nó tới máy tính PC nối tiếp. Chương trình phải thực hiện một lần a), nhưng b) và c) chạy liên tục với tốc độ 4800 baud.

Lòi giải:

|                                         | <b>ORG</b><br>0<br>MOV<br>P2, #0FFH                                                           | ; Lấy cổng P2 làm cổng vào                                              |
|-----------------------------------------|-----------------------------------------------------------------------------------------------|-------------------------------------------------------------------------|
|                                         | <b>MOV</b><br>TMOD, #20H<br><b>MOV</b><br>TH1, # 0FAH                                         | ; Chon bộ Timer1, chế độ 2 (tự động nạp lại)<br>; Chon tốc đô 4800 baud |
|                                         | <b>MOV</b><br>SCON, #50H                                                                      | ; Tạo khung dữ liệu 8 bít, 1bít Stop cho phép<br>REN.                   |
|                                         | SETB<br>TR <sub>1</sub>                                                                       | ; Khởi động bộ Timer1                                                   |
|                                         | DPTR, #MYDATA<br>MOV                                                                          | ; Nap con trỏ đến thông báo                                             |
| $H - 1:$                                | <b>CLR</b><br>Α                                                                               |                                                                         |
|                                         | MOVC A, 'A + DPTR                                                                             | ; Lấy ký tự                                                             |
|                                         | JZ<br><b>DPTR</b>                                                                             | ; Nếu ký tự cuối cùng muốn gửi ra                                       |
|                                         | ACALL SEND                                                                                    | ; Nếu chưa thì gọi chương trình con SEND                                |
|                                         | <b>INC</b><br><b>DPTR</b><br>SJMP H-1                                                         | ; Chay tiếp<br>; Quay lại vòng lặp                                      |
| $B - 1:$                                | MOV<br>A, P2                                                                                  | ; Đọc dữ liệu trên cổng P2                                              |
|                                         | <b>ACALL RECV</b>                                                                             | ; Truyền nó nối tiếp                                                    |
|                                         | <b>ACALL RECV</b>                                                                             | ; Nhận dữ liệu nối tiếp                                                 |
|                                         | MOV<br>F1, A                                                                                  | ; Hiển thi nó ra các đền LED                                            |
|                                         | SJMP<br>$B - 1$                                                                               | ; ở lai vòng lăp vô han                                                 |
| Truyền dữ liệu nối tiếp ACC có dữ liệu  |                                                                                               |                                                                         |
| SEND:                                   | <b>MOV</b><br>SBUF, A                                                                         | ; Nap dữ liệu                                                           |
| $H - 2:$                                | JNB<br>$TI, H - 2$<br><b>CLR</b><br>TI                                                        | ; ở lại vòng lặp vô hạn<br>; Truyền dữ liệu nối tiếp                    |
|                                         | <b>RET</b>                                                                                    | ; Nhân dữ liêu                                                          |
| -Truyền dữ liệu nối tiếp ACC có dữ liệu |                                                                                               |                                                                         |
| RECV:                                   | <b>JNB</b><br>RI, RECV                                                                        | ; Nap dữ liệu                                                           |
|                                         | <b>MOV</b><br>A, SBUF                                                                         | ; ở lại đây cho đến khi gửi bít cuối cùng                               |
|                                         | <b>CLR</b><br>RI                                                                              | ; Sẵn sàng cho ký tự mới                                                |
|                                         | <b>RET</b>                                                                                    | ; Trở về mời gọi                                                        |
|                                         | -Nhận dữ liệu nối tiếp trong ACC<br>RECV:<br><b>JNB</b><br>; Đợi ở đây nhận ký tự<br>RI, RECV |                                                                         |
|                                         | <b>MOV</b><br>A, SBUF                                                                         | ; Lưu nó vào trong ACC                                                  |
|                                         | <b>CLR</b><br>RI                                                                              | ; Sẵn sàng nhận ký tự mã tiếp theo                                      |
|                                         | <b>RET</b>                                                                                    | ; Trở về nời gọi                                                        |
|                                         | Ngăn xếp chưa thông báo                                                                       |                                                                         |
| MYDATA:                                 | "Chúng tôi đã sẵn sàng" 0<br>DB                                                               |                                                                         |
|                                         | <b>END</b>                                                                                    |                                                                         |
| 8051                                    |                                                                                               |                                                                         |
|                                         |                                                                                               | <b>LED</b>                                                              |
|                                         | To                                                                                            | P                                                                       |
|                                         | <b>TxD</b><br>PC                                                                              |                                                                         |
|                                         | COM<br><b>RxD</b>                                                                             |                                                                         |
|                                         | port                                                                                          | <b>SW</b><br>P2                                                         |
|                                         |                                                                                               |                                                                         |

# 10.3.5.1 Tầm quan trọng của cờ RT.

Khi nhận các bít quan chân RxD của nó thì 8051 phải đi quan các bước sau:

1. Nó nhận bít Start báo rằng bít sau nó là bít dữ liệu đầu tiên cần phải nhận.

2. Ký tư 8 bít được nhân lần lượt từng bít một. Khi bít cuối cùng được nhân thì một byte được hình thành và đặt vào trong SBUF.

3. Khi bít Stop được nhân thì 8051 bật  $RT = 1$  để báo rằng toàn bộ ký tư được nhân và phải lấy đi trước khi nó bị byte mới nhân về ghi đè lên.

4. Bằng việc kiểm tra bít cờ RI khi nó được bật lên chúng ta biết rằng một ký tự dã được nhân và đang nằm trong SBUF. Tai sao nội dung SBUF vào nơi an toàn trong một thanh ghi hay bộ nhớ khác trước khi nó bị mất.

5. Sau khi SBUF được ghi vào nơi an toàn thì cờ RI được xoá về 0 bằng lênh "CLR RI" nhằm cho các ký tự kế tiếp nhận được đưa vào SBUF. Nếu không làm được điều này thì gây ra mất ký tư vừa nhân được.

Từ mô tả trên đây ta rút ra kết luận rằng bằng việc kiếm tra cờ RI ta biết 8051 đã nhân được một byte ký tư chưa hay rồi. Nếu ta không sao được nội dung của thanh ghi SBUF vào nơi an toàn thì có nguy cơ ta bi mất ký tư vừa nhân được. Quan trong hơn là phải nhớ rằng cờ RI được 8051 bật lên như lập trình viên phải xoá nó bằng lênh "CLR RI". Cũng nên nhờ rằng, nếu ta sao nội dung SBUF vào nơi an toàn trước khi RI được bật ta mạo hiểm đã sao dữ liệu chưa đầy đủ. Bít cờ RI có thể được kiểm tra bởi lệnh "JNB RI, xx" hoặc bằng ngắt sẽ được bàn ở chương 11.

## **10.3.6 Nh©n ®«i tèc ®é baud trong 8051.**

Có hai cách để tăng tốc đô baud truyền dữ liêu trong 8051.

1. Sử dung tần số thach anh cao hơn.

2. Thay đổi một bít trong thanh ghi điều khiển công suất PCON (Power Control) như chỉ ra dưới đây.

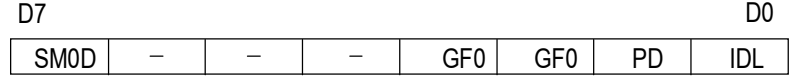

Phương án một là không thực thi trong nhiều trường hợp vì tần số thạch anh của hệ thống là cố định. Quan trong hơn là nó không khả thi vì tần số thach anh mới không tương thích với tốc đô baud của các cổng COM nối tiếp của IBM PC. Do vây, ta sẽ tập trung thăm dò phương án hai, có một cách nhân đội tần số baud bằng phần mềm trong 8051 với tần số thạch anh không đổi. Điều này được thực hiện nhờ thanh ghi PCON, đây là thanh ghi 8 bít. Trong 8 bít này thì có một số bít không được dùng để điều khiển công suất của 8051. Bít dành cho truyền thông là D7, bít SMOD (chế đô nối tiếp - serial mode). Khi 8051 được bật nguồn thì bít SMOD của thanh ghi PCON ở mức thấp 0. Chúng ta có thể đặt nó lên 1 bằng phần mềm và do vậy nhân đôi được tốc độ baud. Thứ tự các lệnh được sử dụng để thiết lập bít D7 của PCON lên cao như sau (thanh ghi PCON là thể đánh địa chỉ theo bít).

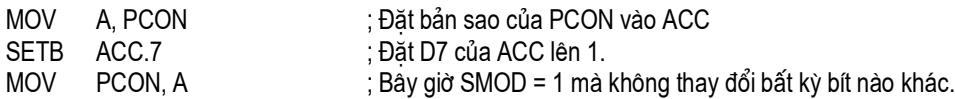

Dể biết tốc đô baud được tăng lên gấp đôi như thế nào bằng phương pháp này ta xét vai trò của bít SMOD trong PCON khi nó là 0 và 1.

## *a) Khi SMOD = 0.*

Khi SMOD = 0 thì 8051 chia  $1/12$  tần số thach anh cho 32 và sử dung nó cho bộ Timer1 để thiết lập tốc độ baud. Trong trường hợp  $XTAL = 11.0592MHz$  thì ta có: Tần số chu trình máy  $=\frac{11.0332 \text{mHz}}{12}$  = 921.6kHz 12  $=\frac{11.0592 \text{MHz}}{10.0001}$  = 921.6kHz và  $\frac{921.6 \text{kHz}}{10.00001}$  = 28.800Hz 32  $\frac{921.6 \text{kHz}}{22}$  = 28.800Hz vì SMOD = 0.

Đây là tần số được Timer1 sử dung để đặt tốc độ baud. Đây là cơ sở cho tất cả ví du từ trước đến giờ vì nó là giá tri mặc đinh của 8051 khi bật nguồn. Các tốc đô baud đối với SMOD = 0 được cho trong bảng 10.4.

# b) Khi  $SMOD = 1$ .

Với tần số cố đinh thach anh ta có thể nhân đôi tốc đô baud bằng cách đặt bít SMOD = 1. Khi bít D7 của PCON (bít SMOD) được đưa lên 1 thì 1/12 tần số XTAL được chia cho 16 (thay vì chia cho 32 như khi SMOD = 0) và đây là tần số được Timer dùng để thiết lập tốc độ baud. Trong trường hợp XTAL = 11.0592MHz ta có:

Tần số chu trình máy =  $\frac{11.0592 \text{MHz}}{12}$  = 921.6kHz và  $\frac{921.6 \text{kHz}}{16}$  = 57.600kHz vì

## $SMOD = 1.$

Đây là tần số mà Timer1 dùng để đặt tốc độ baud. Bảng 10.5 là các giá tri cần được nạp vào TH1 cùng với các tốc độ baud của 8051 khi SMOD = 0 và 1.

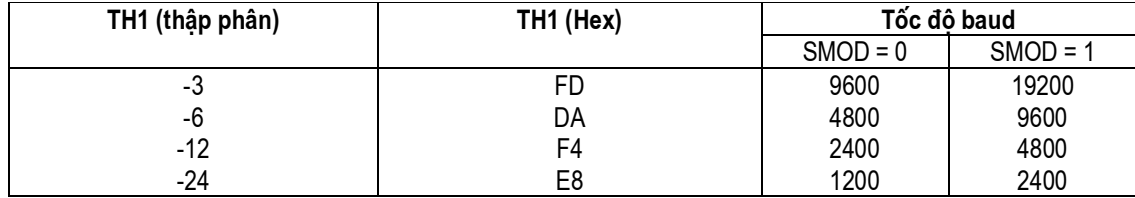

Bảng 10.5: So sánh tốc độ baud khi SMOD thay đổi.

## Ví du 10.6:

Giả sử tần số XTAL = 11.0592MHz cho chương trình dưới đây, hãy phát biểu a) chương trình này làm gì? b) hãy tính toán tần số được Timer1 sử dụng để đặt tốc độ baud? và c) hãy tìm tốc độ baud truyền dữ liêu.

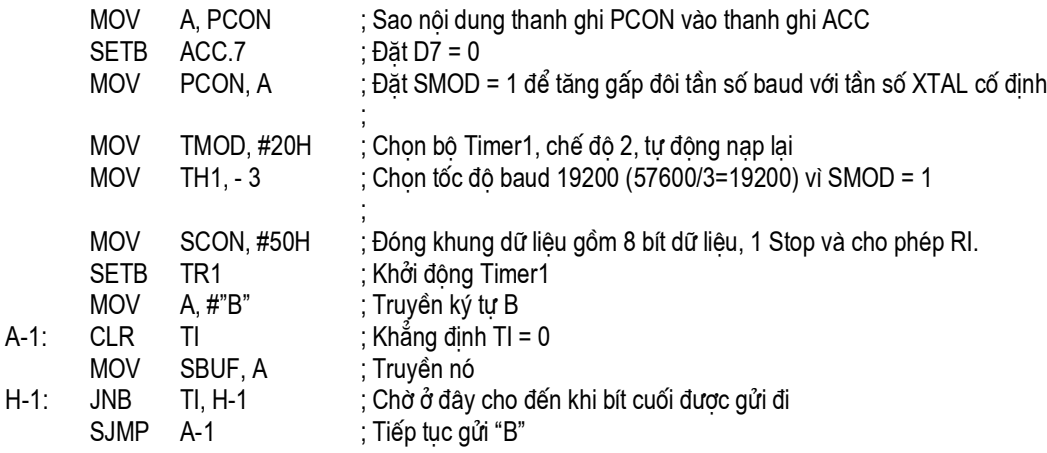

# Lời giải:

a) Chương trình này truyền liên tục mã ASCII của chữ B (ở dạng nhị phân là 0100  $0010$ 

b) Với tần số  $XTAL = 11.0592 MHz$  và  $SMOD = 1$  trong chương trình trên ta có:  $11.0592 MHz/12 = 921.6kHz$  là tần số chu trình máy

921.6kHz/16 = 57.6kHz là tần số được Timer1 sử dung để đặt tốc đô baud

c) 57.6kHz/3 = 19.200 là tốc độ cần tìm

## Ví du 10.7:

Tìm giá trị TH1 (ở dạng thập phân và hex) để đạt tốc độ baud cho các trường hop sau.

a)  $9600$ b) 4800 nếu SMOD = 1 và tần số XTAL =  $11.0592$ MHz

## Lời giải:

Với tần số XTAL = 11.0592MHz và SMOD = 1 ta có tần số cấp cho Timer1 là 57.6kHz.

a)  $57.600/9600 = 6$  do vây TH1 = - 6 hay TH1 = FAH

b)  $57.600/4800 = 12$  do vậy TH1 = - 12 hay TH1 = F4H

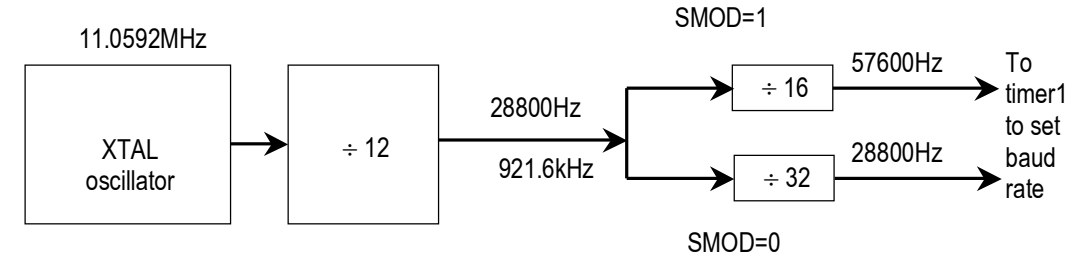

## Ví du 10.8:

Hãy tìm tốc độ baud nếu TH1 = -2, SMOD = 1 và tần số XTAL = 11.0592MHz. Tốc độ này có được hỗ trợ bởi các máy tính IBM PC và tương thích không?

## Lời giải:

Với tần số XTAL = 11.0592MHz và SMOD = 1 ta có tần số cấp cho Timer1 là 57.6kHz. Tốc độ baud là 57.600kHz/2 = 28.800. Tốc độ này không được hỗ trợ bởi các máy tính IBM PC và tương thích. Tuy nhiên, PC có thể được lập trình để truyền dữ liêu với tốc đô như vây. Phần mềm của nhiều modem có thể làm cho điều này và Hyperterminal của Windows 95 cũng có thể hỗ trợ tốc độ này và các tốc độ khác nữa. 10.3.7 Truyền dữ liêudưa trên các ngắt.

Ta phải thấy rằng thật lãng phí để các bộ vi điều khiển phải bật lên xuống các cờ TI và RI. Do vậy, để tăng hiệu suất của 8051 ta có thể lập trình các cổng truyền thông nối tiếp của nó bằng các ngắt. Đây chính là nội dung chính sẽ bàn luân ở chương 11 dưới đây.